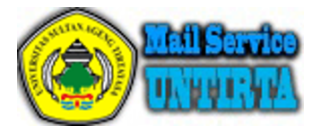

# **IEEE Access - Manuscript ID Access-2020-53481**

2 pesan

**IEEE Access** <onbehalfof@manuscriptcentral.com> 3 November 2020 pukul 06.35 Balas Ke: ieeeaccess2@ieee.org Kepada: gunawan@eng.ui.ac.id, ali.syahputra@gmail.com, teguhfirmansyah@untirta.ac.id, aprabuwono@kau.edu.sa

02-Nov-2020

Dear Mr. wibisono:

Your manuscript entitled "Hybrid Reversible Data Hiding in Encrypted Satellite Images using Fluctuation Modification Extraction and Reed-Solomon Code Embedding" has been successfully submitted online and is presently being given full consideration for publication in IEEE Access.

As noted during the submission of your manuscript, IEEE Access is a fully open access journal. Open Access provides unrestricted access to peer-reviewed articles via IEEE Xplore. In lieu of paid subscriptions, authors are required to pay an article processing charge of \$1,750 after the article has been accepted for publication.

Your manuscript ID is Access-2020-53481. Please mention the manuscript ID in all future correspondence to the IEEE Access Editorial Office. You can also view the status of your manuscript at any time by checking your Author Center after logging in to [https://mc.manuscriptcentral.com/ieee-access.](https://mc.manuscriptcentral.com/ieee-access)

At this time, we kindly request your assistance in helping us improve IEEE Access by taking this QUICK 4- QUESTION SURVEY in the following link: [https://research.ieee.org/jfe/form/SV\\_7R63xmcN4etQVEx](https://research.ieee.org/jfe/form/SV_7R63xmcN4etQVEx)

Thank you again for submitting your manuscript to IEEE Access.

Sincerely,

IEEE Access Editorial Office

**IEEE Access** <onbehalfof@manuscriptcentral.com> 3 November 2020 pukul 06.35 Balas Ke: ieeeaccess@ieee.org Kepada: gunawan@eng.ui.ac.id, ali.syahputra@gmail.com, teguhfirmansyah@untirta.ac.id, aprabuwono@kau.edu.sa

02-Nov-2020

Dear Mr. wibisono:

Your manuscript entitled "Hybrid Reversible Data Hiding in Encrypted Satellite Images using Fluctuation Modification Extraction and Reed-Solomon Code Embedding" has been successfully submitted online and is presently being given full consideration for publication in IEEE Access.

As a reminder, IEEE Access is a fully open access journal. Open Access provides unrestricted access to published articles via IEEE Xplore. In lieu of paid subscriptions, authors are required to pay an article processing charge of \$1,750 (plus applicable local taxes) after the article has been accepted for publication. [Kutipan teks disembunyikan]

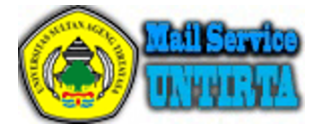

# **IEEE Access - Decision on Manuscript ID Access-2020-53481**

1 pesan

**IEEE Access** <onbehalfof@manuscriptcentral.com> 1 Desember 2020 pukul 16.28 Balas Ke: shiqwang@cityu.edu.hk Kepada: gunawan@eng.ui.ac.id Cc: shiqwang@cityu.edu.hk, gunawan@eng.ui.ac.id, ali.syahputra@gmail.com, teguhfirmansyah@untirta.ac.id, aprabuwono@kau.edu.sa

01-Dec-2020

Dear Mr. wibisono:

Your manuscript entitled "Hybrid Reversible Data Hiding in Encrypted Satellite Images Using Fluctuation Modification Extraction and Reed-Solomon Code Embedding" has been accepted for publication in IEEE Access. The comments of the reviewers who reviewed your manuscript are included at the foot of this letter. We ask that you make changes to your manuscript based on those comments, before uploading final files.

However, NO CHANGES to the author list or the references will be permitted.

Finally, please improve the English grammar and check spelling, as it is only lightly edited before publication.

Once you have updated your article accordingly, please send all final versions of your files through the "Awaiting Final Files" queue in your Author Center on ScholarOne Manuscripts. Once you have completed the submission of your final files, you will not be able to make changes until you have received your page proofs from IEEE.

When submitting final files, you must submit all of the items in the list below. All files intended for publication need to be submitted during this step, even if some files are unchanged from initial submission. If you do not submit all files during this step, it will delay the publication of your article, or result in certain files not being published.

1) Manuscript in MS Word or LaTex with all author biographies and photos included.

2) A PDF of the final manuscript in double column, single-spaced format named "FINAL Article.pdf".

3) A Graphical Abstract (GA) which provides a concise, visual summary of the findings of your article. The GA should be a figure or image from the accepted article. If you submitted a video with your article, the video will automatically become the GA and you will need to supply a still image to act as an overlay. For more information on the GA, please visit <https://ieeeaccess.ieee.org/submitting-an-article/>

4) Video(s) included in peer review (if any)

5) A Word file that indicates: a) the file name(s) of the GA and overlay (if applicable), b) a caption for the GA that should not exceed 60 words.

6) If the figures/photos are not embedded directly within the final article, please submit them as a separate PDF, Word, .eps, .ps, or .tiff files

Copyright Information / APC instructions:

After you submit final files you will automatically be directed to the Electronic Copyright Form. Once the copyright information is completed, within a few business days you will receive an email from Copyright Clearance Center (CCC) to settle your balance by check, credit card, or wire transfer. If you need assistance with the site or payment process, please contact CCC Customer Service at [IEEESupport@copyright.com](mailto:IEEESupport@copyright.com).

Thank you for your fine contribution. On behalf of the Editors of IEEE Access, we look forward to your continued contributions to IEEE Access.

Sincerely, Dr. Shiqi Wang Associate Editor, IEEE Access [shiqwang@cityu.edu.hk](mailto:shiqwang@cityu.edu.hk)

Reviewer(s)' Comments to Author:

Reviewer: 1

Recommendation: Accept (minor edits)

Comments:

The revision is sufficient for the article.

#### Additional Questions:

1) Does the paper contribute to the body of knowledge?: Yes.

2) Is the paper technically sound?: Yes.

3) Is the subject matter presented in a comprehensive manner?: Yes.

4) Are the references provided applicable and sufficient?: Yes.

5) Are there references that are not appropriate for the topic being discussed?: No

5a) If yes, then please indicate which references should be removed.:

Reviewer: 2

Recommendation: Accept (minor edits)

Comments: The authors have incorporated my given suggestions. Therefore I recommend accepting.

Additional Questions: 1) Does the paper contribute to the body of knowledge?: Yes

2) Is the paper technically sound?: Yes

3) Is the subject matter presented in a comprehensive manner?: Yes

4) Are the references provided applicable and sufficient?: Yes

5) Are there references that are not appropriate for the topic being discussed?: No

5a) If yes, then please indicate which references should be removed.:

If you have any questions, please contact article administrator: Mr. Ankit Srivastava [a.srivastava@ieee.org](mailto:a.srivastava@ieee.org)

## **Original Manuscript ID:** ID Access-2020-40576

**Original Article Title:** Hybrid Reversible Data Hiding System Using Fluctuation Modification in Extraction and Reed-Solomon Code Hiding for Satellite Images

**Revised Title:** Hybrid Reversible Data Hiding in Encrypted Satellite Images using Fluctuation Modification Extraction and Reed-Solomon Code Embedding

**To:** IEEE Access Editor **Re:** Response to reviewers

Dear Editor,

Thank you for allowing a resubmission of our manuscript, with an opportunity to address the reviewers' comments.

We are uploading (a) our point-by-point response to the comments (below) (response to reviewers), (b) an updated manuscript with yellow highlighting indicating changes, and (c) a clean updated manuscript without highlights (PDF main document).

For your additional information, we agreee to the reviewer suggest regarding revise the title. Now, the title is "*Hybrid Reversible Data Hiding in Encrypted Satellite Images using Fluctuation Modification Extraction and Reed-Solomon Code Embedding*".

We hope that this paper can be assigned to the same reviewers.

Best regards, Gunawan Wibisono et al. Universitas Indonesia Depok Campus, 16424 Depok, Jawa Barat, Indonesia Email : gunawan@eng.ui.ac.id

## **Response Letter**

## **Manuscript ID Access-2020-40576**

## *Title :*

*Hybrid Reversible Data Hiding in Encrypted Satellite Images System using Fluctuation Modification in Extraction and Reed-Solomon Code Hiding Hybrid Reversible Data Hiding*

## *Revised title:*

*Hybrid Reversible Data Hiding in Encrypted Satellite Images using Fluctuation Modification Extraction and Reed-Solomon Code Embedding*

## *Authors :*

*Gunawan Wibisono, (Member, IEEE), Ali Syahputra Nasution, Teguh Firmansyah (Member, IEEE), and Anton Satria Prabuwono, (Fellow, IEEE)*

First of all, we would like to thank the reviewers for their in-depth and constructive reviews of our manuscript and the editor for his careful reading and suggestion to resubmit our manuscript. In this revised version of the manuscript, we did our best to address all comments raised by the reviewers. A detailed item-by-item response to each of the reviewers' points is presented below.

**Reviewer 1**

*Concern # 1: Recommendation: Accept (minor edits)*

## **Author response:**

Many thanks to the reviewer for this positive feedback.

## *Concern # 2:*

*The article organization should be given in the last paragraph of the introduction section.*

## **Author response:**

We have added the organization in the last paragraph of the introduction section.

The remaining part of this paper is organized as follows. The proposed system model based on a hybrid RDH scheme with modified fluctuation function, including image encryption, data embedding, hybrid data extraction, and image recovery, was described in the first part of Section II. Moreover, the proposed hybrid RDHEI scheme in remote sensing satellite images with modified fluctuation functions and RS code embedding, including codeword embedding, hybrid codeword extraction, and image recovery, was explained in the second part of Section II. Moreover, the experimental results and analysis are explained in Section III. Section IV provides concluding remarks.

**Author action:** We updated the manuscript by yellow highlight as shown on page 3 line 22.

## *Concern # 3:*

*In some sections, references are given as [20-26] [27,28], while in some section as [34] - [35].*

**Author response:** We apologize for this error, and we have corrected the text as suggested by the reviewer.

We have revised all the references as IEEE Access format. For instance:  $[7-28]$   $\rightarrow$  IEEE format : [7-28]  $[27,28]$   $\rightarrow$  IEEE format : [27], [28]  $[34] - [35] \rightarrow$  IEEE format : [34], [35]

**Author action:** We updated the manuscript by yellow highlight as shown on page 2 line 17, 30,34, and 42.

### *Concern # 4:*

*Author's paper is very similar to the articles presented below. Some paragraphs were written directly from these articles. Therefore, authors should rewrite similar parts of their articles.*

**Author response:** We have corrected and revised the text as suggested by the reviewer.

**Author action:** We updated the manuscript by yellow highlight, as shown on page 1 line 50, page 2 line 24, 36,50, page 3 line 21,31, page 5 line 30.

#### *Concern # 5:*

*According to their proposed method, it can reduce the number of bit errors extracted and increase the reversibility and visual quality of the restored satellite images. The authors have performed sufficient technically research. The authors have explained their articles comprehensively, taking into literature studies. According to their paper, the references are provided applicable and sufficient.*

**Author response:** Many thanks to the reviewer for this positive feedback.

## **Reviewer 2**

*Concern # 1: Recommendation: Updates required before resubmission*

#### **Author response:**

Many thanks to the reviewer for this positive feedback.

#### *Concern # 2:*

*The title is not appropriate. Only reversible data hiding is metioned in the tiltle of this paper. However, RDH emphasizes on reversibility and imperceptibility, and RDHEI emphasizes on reversibility and embedding capacity. Moreover, in the title, it emphasizes that the method is applied to satellite images, but I don't see why this point should be emphasized.*

**Author response:** Thank you for pointing this out. The complete proposed schematic flow was contained of RDH, RDHEI, satellite images, fluctuation modification extraction, and reed-Solomon code embedding, as shown in Figure 2.

The proposed schematic flow chart is shown in Figure 2 and consists of the following **three stages: image encryption, data embedding, and hybrid data extraction and image recovery**. In the satellite image encryption phase, by using encryption key, the image owner encrypts the original satellite image to produce the encrypted satellite image. Then, in the data hiding phase, the data hider embeds additional information bits into the encrypted satellite image using the data hiding key without knowing its original content. In the hybrid phase of

data extraction and image recovery, with encrypted images containing additional information bits, the recipient first decrypts the image using the encryption key, and the decrypted version is similar to the original satellite image. In accordance with the data hiding key, the receiver may further extract embedded information bits and recover the original satellite image from the decrypted version with the help of the fluctuation function.

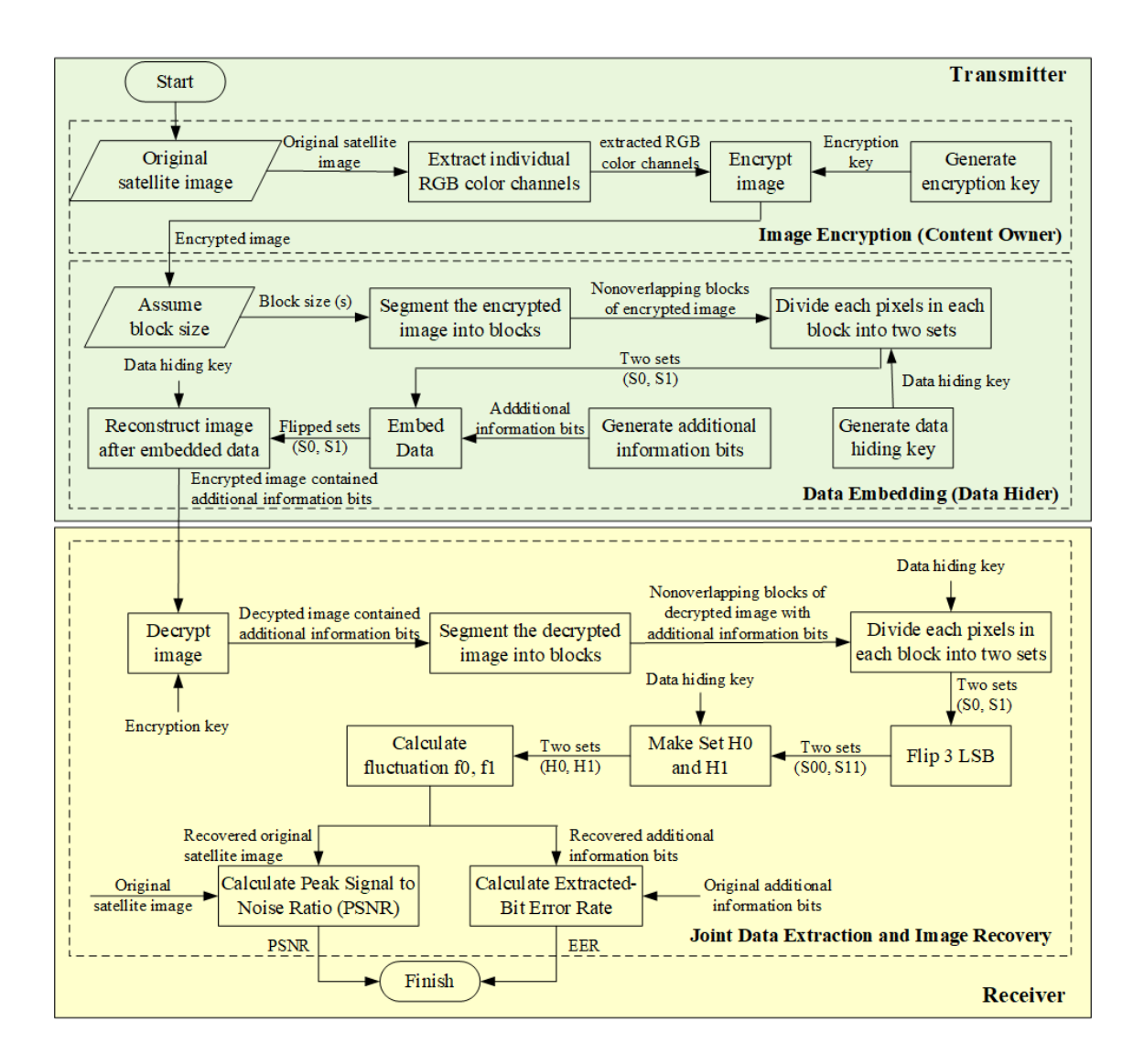

**FIGURE 2. Proposed hybrid RDH scheme in remote sensing satellite images with fluctuation function modification.**

Moreover, in this paper, high-resolution remote sensing satellite images of SPOT-6, SPOT-7, and Pleiades-1A are used as test images. The SPOT-6 and SPOT-7 images have four multispectral channels. Each channel has a spatial resolution of 6 meters and one panchromatic channel with a spatial resolution of 1.5 meters. Similarly, Pleiades-1A imagery has four multispectral channels. Each channel has a spatial resolution of 2 meters and one panchromatic channel with a spatial resolution of 0.5 meters. Figure 1 shows one scene sample from each SPOT-6, SPOT-7, and Pleiades-1A test images with a composite band 3,2,1 (RGB).

The phrase "satellite images" is also essential to emphasize in the title due to applying the proposed method. The proposed method was applied to high-resolution remote sensing satellite images of SPOT-6, SPOT-7, and Pleiades-1A. Moreover, the fluctuation modification extraction and reed-Solomon code embedding will generate different values for different satellite images. Therefore, we think that the phrase "satellite images" should be emphasized.

However, as suggested by the reviewer and to make it more clear, we have revised the title;

## *Title :*

*Hybrid Reversible Data Hiding in Encrypted Satellite Images System using Fluctuation Modification in Extraction and Reed-Solomon Code Hiding Hybrid Reversible Data Hiding*

## *Revised title:*

*Hybrid Reversible Data Hiding in Encrypted Satellite Images using Fluctuation Modification Extraction and Reed-Solomon Code Embedding*

**Author action:** We updated the manuscript by yellow highlight.

## *Concern # 3:*

*Lack of comparision with RS based RDHEI methods. Only three methods using different fluctuation function. It should be compared with RS based RDHEI methods such as [29], [30].*

**Author response:** Thank you for pointing this out. We think this is an excellent suggestion. We have compared with RS based RDHEI methods such as [29], [30].

Comparison results are shown in Table II, Table III, Fig 10, Fig 11, and Fig 12. Please see the main manuscript for more detailed values.

**TARLE II** 

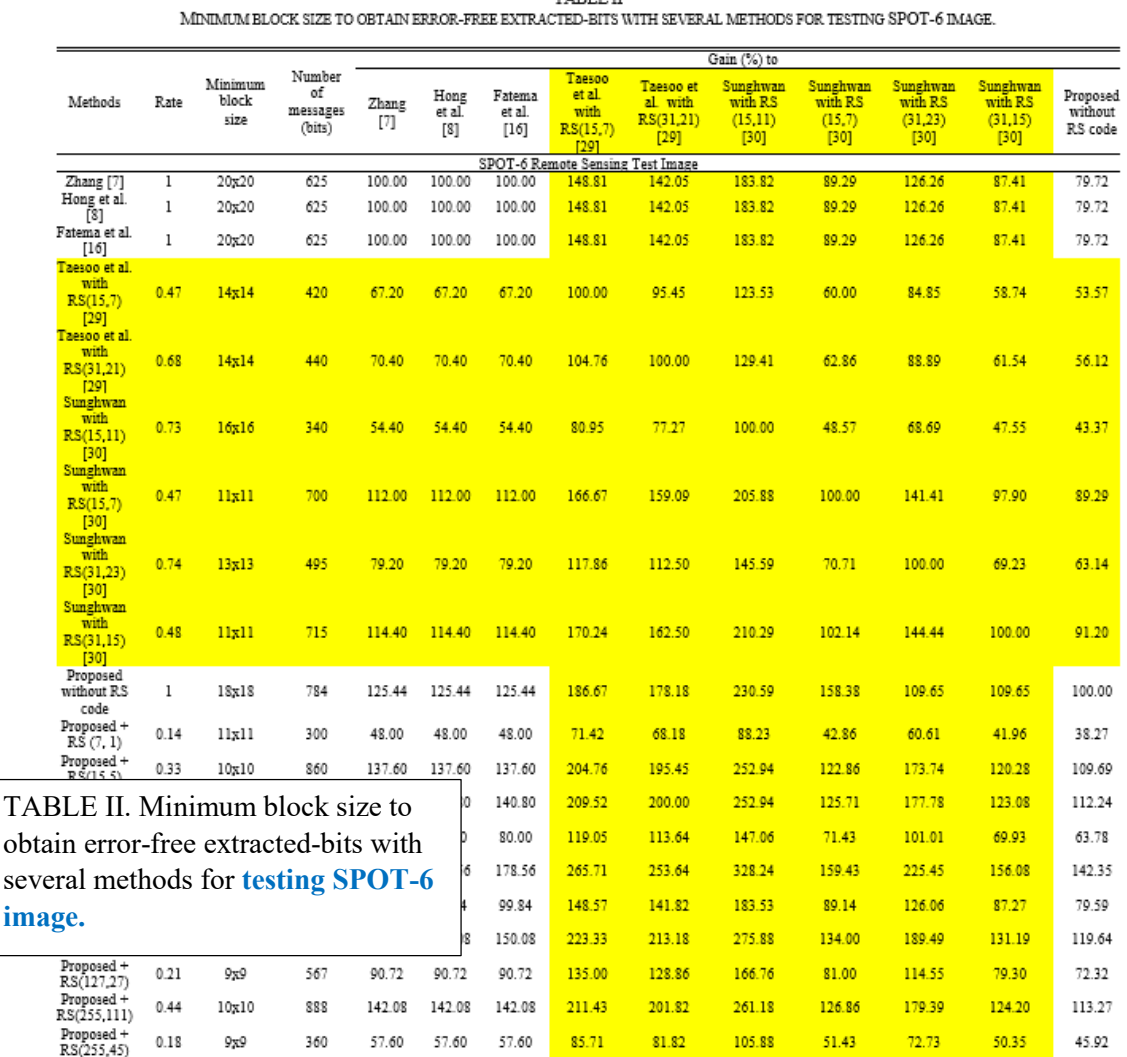

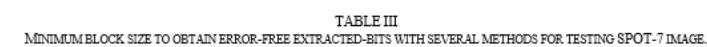

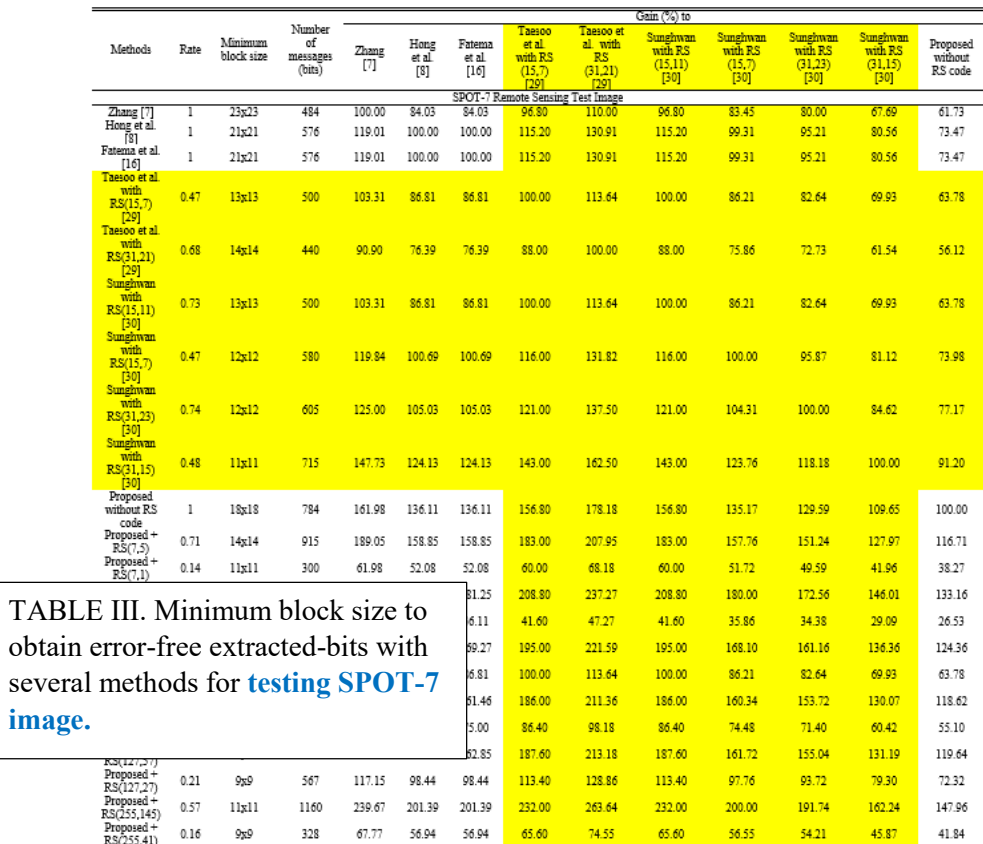

 ${\small\bf TABLE\ IV}\\ {\small\bf MDMIM BLOCK\ SIZE\ TO\ OFIAN\ ERROR\mbox{-PREE EXTRACED-BITS\ WITH\ SEVERAL\ METHODS\ FOR\ TESTING\ PLEIADES-1A\ IMAGE}$ 

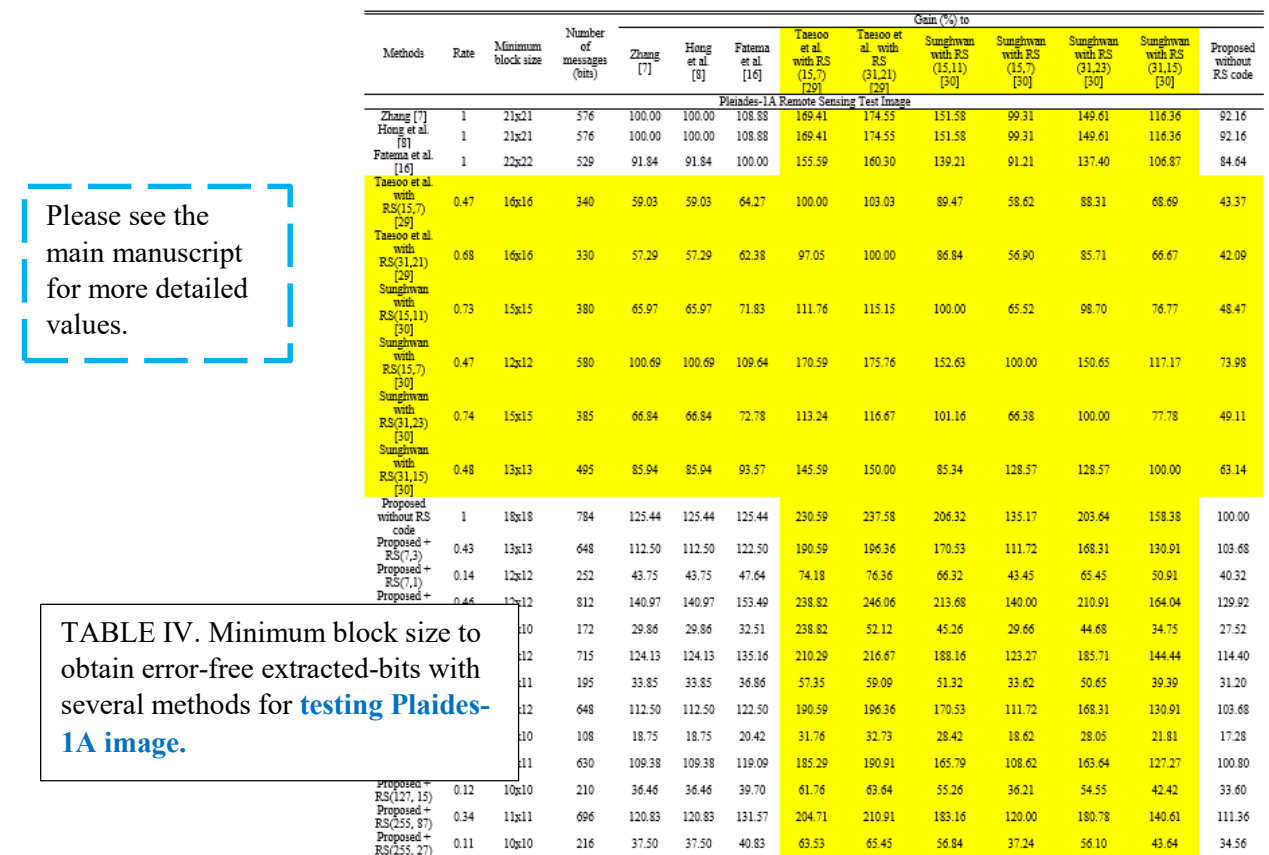

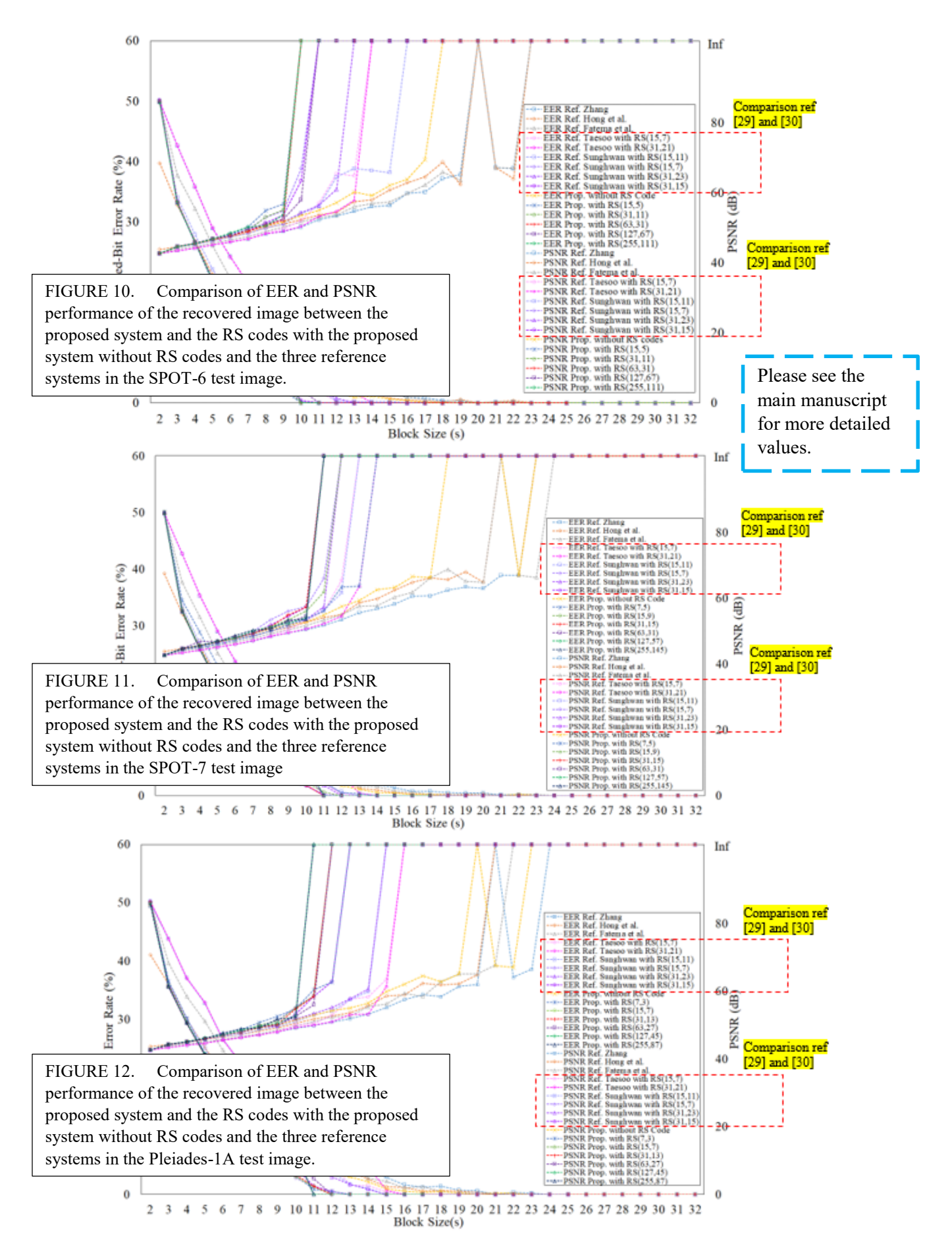

**Author action:** We updated the manuscript by yellow highlight shown on page 12 line 1, page 13 line 1, page 14 line 1, page 15 line 1, and page 16 line 1.

## *Concern # 4:*

*Only red channel of the cover image is used to carry additional data, how to prevent the attackers that have decryption key from getting some information about embedded data from green and blue channels.*

**Author response:** We appreciate the reviewer's comments.

To prevent attackers who have the decryption key from getting some information about the embedded data from the green and blue channels, both the red, green and blue channels are encrypted with an encryption key. It could be achieved by applying bitwise exclusive-or (XOR) so that only the authorized recipient has an encryption key that can decrypt all three channels. In other words, the application of the description key can also be made on the green and blue channels, simultaneously.

However, this method has a heavy algorithm and is inconvenient to implement. We believe that the use of red channels only is excellent and convenient for making transmitted information secure.

## **Author action:**

We have added your insightful comments for future works. We updated the manuscript by yellow highlight, as shown on line 37 at the conclusion part.

### *Concern # 5:*

*RS code is used to correct the error of extracted data. How to correct the error of the covered image.*

**Author response:** We appreciate the reviewer's comments.

The proposed method was focused on using the RS code to correct the error of the extracted data. In contrast, the fixed error of the covered image method is beyond this paper's focus.

However, we have added your insightful comments for future works.

**Author action:** We updated the manuscript by yellow highlight, as shown on line 37 at the conclusion part.

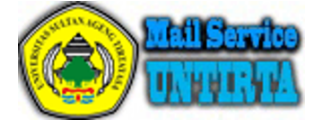

# **Congratulations! Your article has been published in the Early Access area on IEEE Xplore**

1 pesan

**wmsprod@ieee.org** <wmsprod@ieee.org> 9 Desember 2020 pukul 07.33 Kepada: teguhfirmansyah@untirta.ac.id

Dear Mr. Teguh Firmansyah

This is to notify you that the following article, "Hybrid Reversible Data Hiding in Encrypted Satellite Images Using Fluctuation Modification Extraction and Reed-Solomon Code Embedding," is available under the "Early Access" area on IEEE Xplore. This article has been accepted for publication in a future issue of this journal, but has not been edited and content may change prior to final publication. It may be cited as an article in a future issue by its Digital Object Identifier. To view this article, please visit the journal homepage (listed below) on IEEE Xplore and select the ?Early Access? tab.

This paper appears in: IEEE Access On page(s): 1-18 Print ISSN: 2169-3536 Online ISSN: 2169-3536 Digital Object Identifier: 10.1109/ACCESS.2020.3042971

IEEE Author Posting Policy:

IEEE seeks to maximize the rights of its authors and their employers to post the author-submitted, peer-reviewed, and accepted manuscript of an article on the author's personal web site or on a server operated by the author's employer. Additionally, IEEE allows its authors to follow mandates of agencies that fund the author's research by posting author-submitted, peer-reviewed, and accepted manuscript of their articles in the agencies' publicly accessible repositories. No third party (other than authors and employers) may post IEEE-copyrighted material without obtaining the necessary licenses or permissions from the IEEE Intellectual Property Rights Office or other authorized representatives of the IEEE.

Thank you,

IEEE Publishing Operations 445 Hoes Lane Piscataway, NJ 08854 This email is for information only.

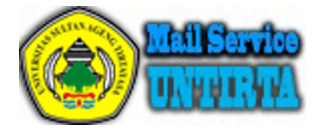

# **Fwd: Your IEEE proof for ACCESS3042971 is now available**

1 pesan

**gunawan@eng.ui.ac.id** <gunawan@eng.ui.ac.id> 8 Desember 2020 pukul 06.40 Kepada: Teguhfirmansyah <teguhfirmansyah@untirta.ac.id>, teguh firmansyah <teguh.firmansyah1@gmail.com>

Ada info dari IEEEAccess berikut, mohon dapat dibantu, apa yang harus saya lakukan

Tks

Gunawan W

-------- Original Message --------

**Subject:**Your IEEE proof for ACCESS3042971 is now available **Date:**2020-12-07 22:36 **From:**[k.falco@ieee.org](mailto:k.falco@ieee.org) **To:**[gunawan@eng.ui.ac.id](mailto:gunawan@eng.ui.ac.id)

Dear Mr. gunawan wibisono

The proof for your article, Hybrid Reversible Data Hiding in Encrypted Satellite Images Using Fluctuation Modification Extraction and Reed-Solomon Code Embedding, is ready for your review. You may access your proof via the IEEE Author Gateway by following the steps below. Kindly log in to the website upon receipt of this message so that we may expedite the publication process. Please note that we do not accept updated source files at this point. Please annotate the proof pdf and upload through the Author Gateway by 8 December 2020.

Please see the following instructions to retrieve your proof:

1. If your e-mail client supports live Web browser links, please click on the link (URL) below to go to the login page to retrieve your proof. If your mail client does not support live links, run your browser software, copy the link below, paste it into the address box in your browser and press [Enter].

2. You should now see the IEEE Author Gateway Login page in your browser.

3. Use your IEEE Web Account User name and Password to Login.

4. Click on the "Continue" button at the bottom of the Login box.

5. You should now see the Article Tracker IEEE Author Gateway page, with links to the Article Status page where you can download your proof and any associated documents under Resources.

Please use the following instructions to upload your corrected proof:

To upload your proof click on the upload proof button in the Author Gateway. This button appears in the Task Alert column of the Article Tracker indicating that the article is with you for review. During this time the upload proof button will also be available on the Article Status and Milestone page. Once you have reviewed your proof and made necessary changes, you can click on this button to upload your proof file.

When you click on the upload proof button, a separate window will open. You will be able to:

1. Browse and select your updated proof

2. Browse and select supplemental files

4/7/23, 10:55 AM Email Sultan Ageng Tirtayasa University - Fwd: Your IEEE proof for ACCESS3042971 is now available

3. Provide comments to the IEEE staff editor

When you have finished selecting your files and adding comments, please click on the upload proof button. All files will be uploaded and the status will change to In Final Production.

Please note that your proof may be uploaded only once. Once your proof has been uploaded, the upload proof button will no longer appear. If you need to make further changes, you must contact your IEEE staff editor. However, you can upload supplementary files and send comments as often as necessary from the Add File/Comments section on the Article Status and Milestone page.

IEEE Author Gateway URL: <https://authorgateway.ieee.org/>

If you are having trouble accessing the above URL, please make sure that you have captured the entire URL. If you are still having trouble, please contact [authorgatewayhelp@ieee.org](mailto:authorgatewayhelp@ieee.org) with the following information, along with a description of the problem:

Article title: Hybrid Reversible Data Hiding in Encrypted Satellite Images Using Fluctuation Modification Extraction and Reed-Solomon Code Embedding Journal acronym: ACCESS Article DOI: 10.1109/ACCESS.2020.3042971 Manuscript Number: Access-2020-53481

If you have any problems or questions regarding this proof, please contact your IEEE Staff Editor, Kristin Falco, at [k.falco@ieee.org](mailto:k.falco@ieee.org).

Thank you,

Kristin Falco Journals Production Manager [k.falco@ieee.org](mailto:k.falco@ieee.org) +1 732 562 6861 IEEE Publishing Operations 445 Hoes Lane Piscataway, NJ 08854

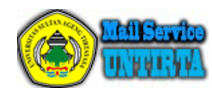

**IEEE Xplore Publication Alert** 1 pesan

**wmsprod@ieee.org** <wmsprod@ieee.org> 18 Desember 2020 p Kepada: teguhfirmansyah@untirta.ac.id

**Teguh Firmansyah <teguhfirmansyah@untirta.ac.id>**

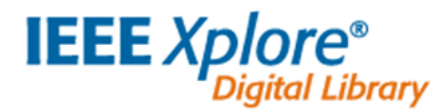

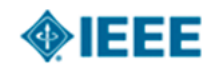

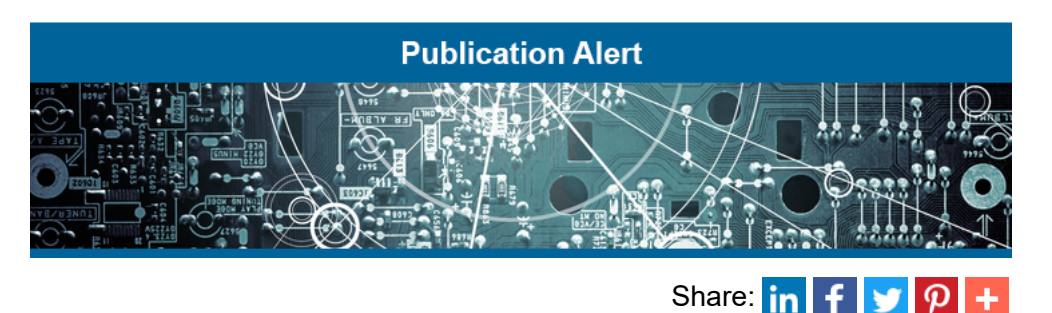

### **Congratulations Mr. Teguh Firmansyah!**

Your article "Hybrid Reversible Data Hiding in Encrypted Satellite Images Using Fluctuation Modification Extraction and [Reed-Solomon](https://ieeexplore.ieee.org/document/9285282?source=authoralert) Code Embedding", has just been published on IEEE *Xplore*.

- **Journal**: IEEE [Access](http://ieeexplore.ieee.org/xpl/RecentIssue.jsp?punumber=6287639?source=authoralert)
- **Publication Date**: 2020  $\bullet$
- **Volume**: 8
- **On Page(s)**: 221367-221384
- **Print ISSN**: 2169-3536
- **Online ISSN**: 2169-3536
- **Digital Object Identifier**: [10.1109/ACCESS.2020.3042971](https://ieeexplore.ieee.org/document/9285282?source=authoralert)  $\bullet$

View your article by clicking the title above or the Digital Object Identifier link.

If you do not wish to receive publication alert email, simply [unsubscribe](http://authorgatewayqa.ieee.org/sc/unsubscribe?teguhfirmansyah@untirta.ac.id)

A not-for-profit organization, IEEE is the world's largest technical professional organization dedicated to advancing technology for the benefit of humanity. © Copyright 2020 IEEE - All rights reserved.

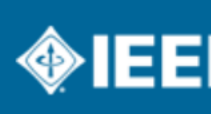